# **Introduction to Python Programming Language: A Comprehensive Guide to Coding with 139 Hands-on Activities**

Welcome to the world of Python, a dynamic and versatile programming language that has captured the hearts of coders worldwide. Our comprehensive guide will provide you with a thorough understanding of Python, equipping you with the skills and knowledge to conquer the realm of coding. With 139 engaging activities, we'll guide you from programming fundamentals to advanced concepts, empowering you to tackle real-world programming challenges with confidence.

#### **Chapter 1: Python Fundamentals**

Embark on your coding journey by grasping the foundations of Python. Discover the basics of data types, variables, operators, and control flow. Through interactive exercises, you'll become familiar with the syntax and semantics of Python, setting the stage for your programming adventures.

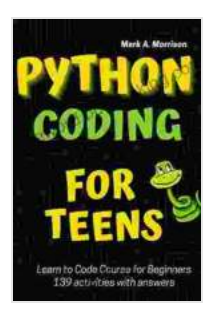

**Python Coding for Teens Learn to Code Course for Beginners: Introduction to Python Programming Language. Guide to Coding with 139 activities with [answers. ... Adults. Practical Programming Intro Book](https://foreword.bccbooking.com/read-book.html?ebook-file=eyJjdCI6Im1Cbkw5UFRzNFRjdzc2STlhZ2FiTG5POUJqM0M3VWVyeGRYd242WTRYRTlZODVmU1Z3bEh1RVY0aGU4NGJXbUtPWlwvZzJJcWtPU2V3bldpNDRTN0t2emRWVVJiZ0lCSEJHZXFiNlRLUkFHRkFhTU1GSnRZTnlDVXBzQ0dqdEsyWU85TG5cL213eUdwVXNHYXBrSFwvZUlFUktwTnJNUmJaczRYcDVBUHM1YjNwUVdsZTZVRVR6eHRpVk9WZkRLd0oxTysrek0zc2haclUxTGIyeFJJclNIbDJNbkdsNVgrMER5SitDMWRBbUNmYU8xUVRJNGk2XC9uM1lUeXAxcmJGUzlcL0xqTENhdkpINDJuSThRK2lTYnlMZ0ppTG5FZm1id1BsakFTb2pOTkF3c1Y3R3czMXlxTldhQjFQcGQrRGQxZENzaFRmVjV0WkFSb0pFZkVtZ0hmVk9pVnZ4azhnWklta3g4R01RQkxRZzlPdDJ0ZUd5eVJXK1dicnlaak04RDRrIiwiaXYiOiI5OTA4MzRhOTQyNDIyOTY5MWVkYTE1NDgwYmE1OTgwYiIsInMiOiI3OWZjMWI0MmIwOGUwZTYyIn0%3D)**

**1)** by Jim Al-Khalili

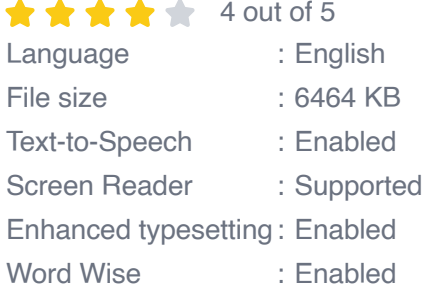

Lending : Enabled

Print length : 263 pages

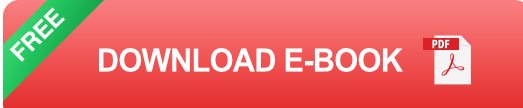

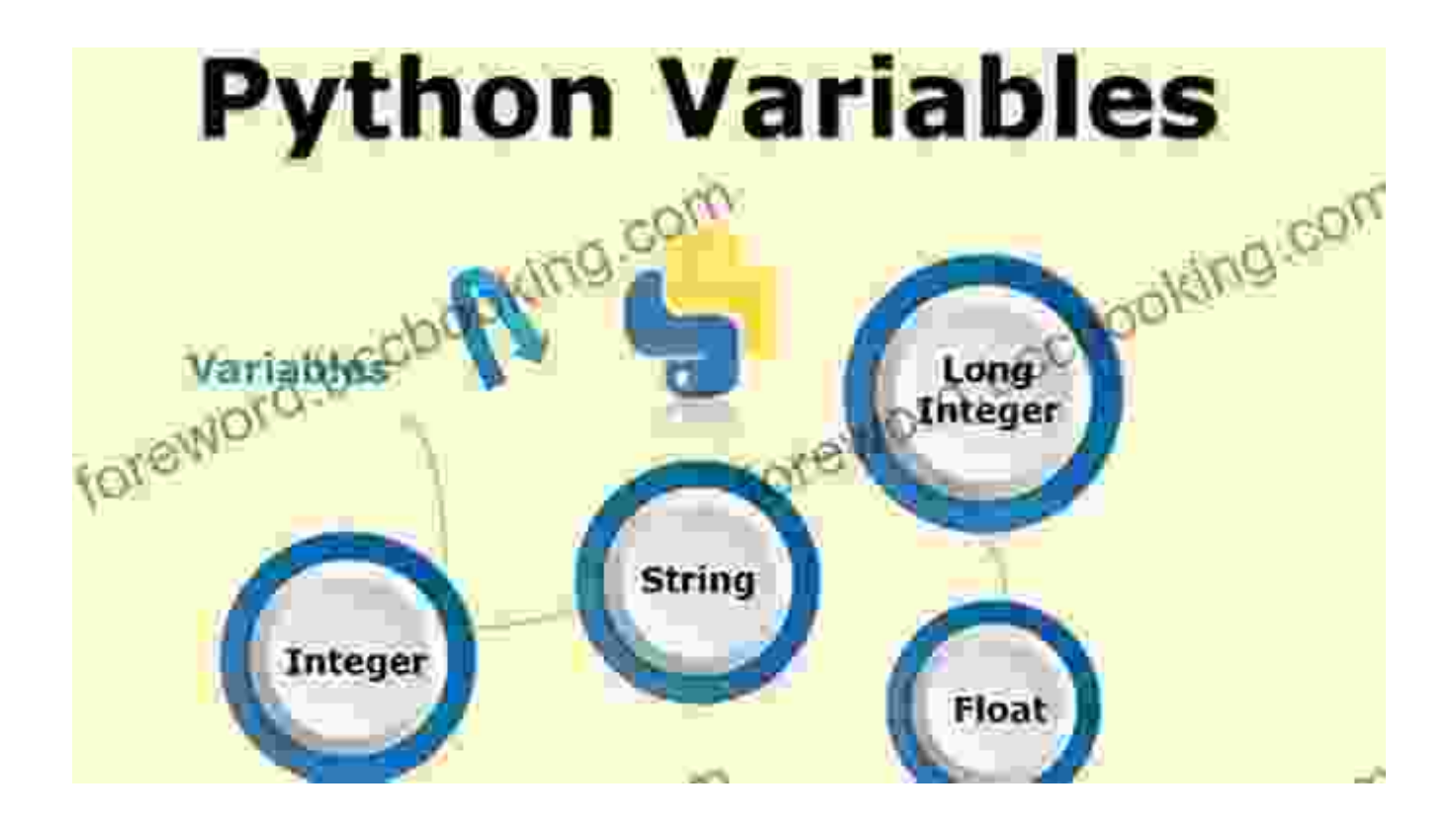

#### **Chapter 2: Functions and Modules**

Delve into the world of functions, the building blocks of reusable code. Learn how to define, call, and pass arguments to functions. Explore the power of modules, which allow you to organize and reuse code across multiple programs, enhancing your productivity.

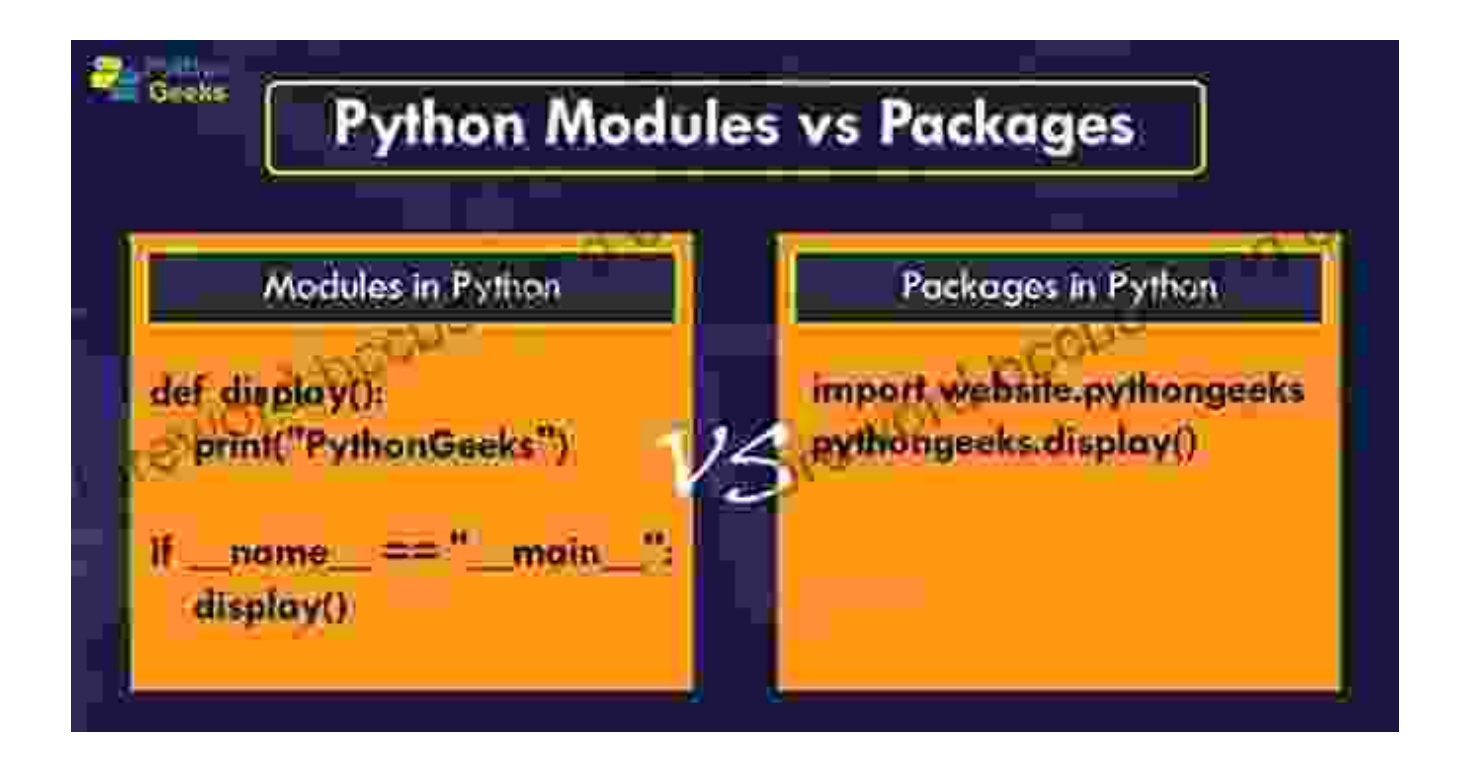

#### **Chapter 3: Data Structures**

Master the art of data management with Python's data structures. Discover lists, tuples, dictionaries, and sets, and explore their unique properties and applications. Learn how to manipulate and organize data efficiently, solving complex programming challenges with ease.

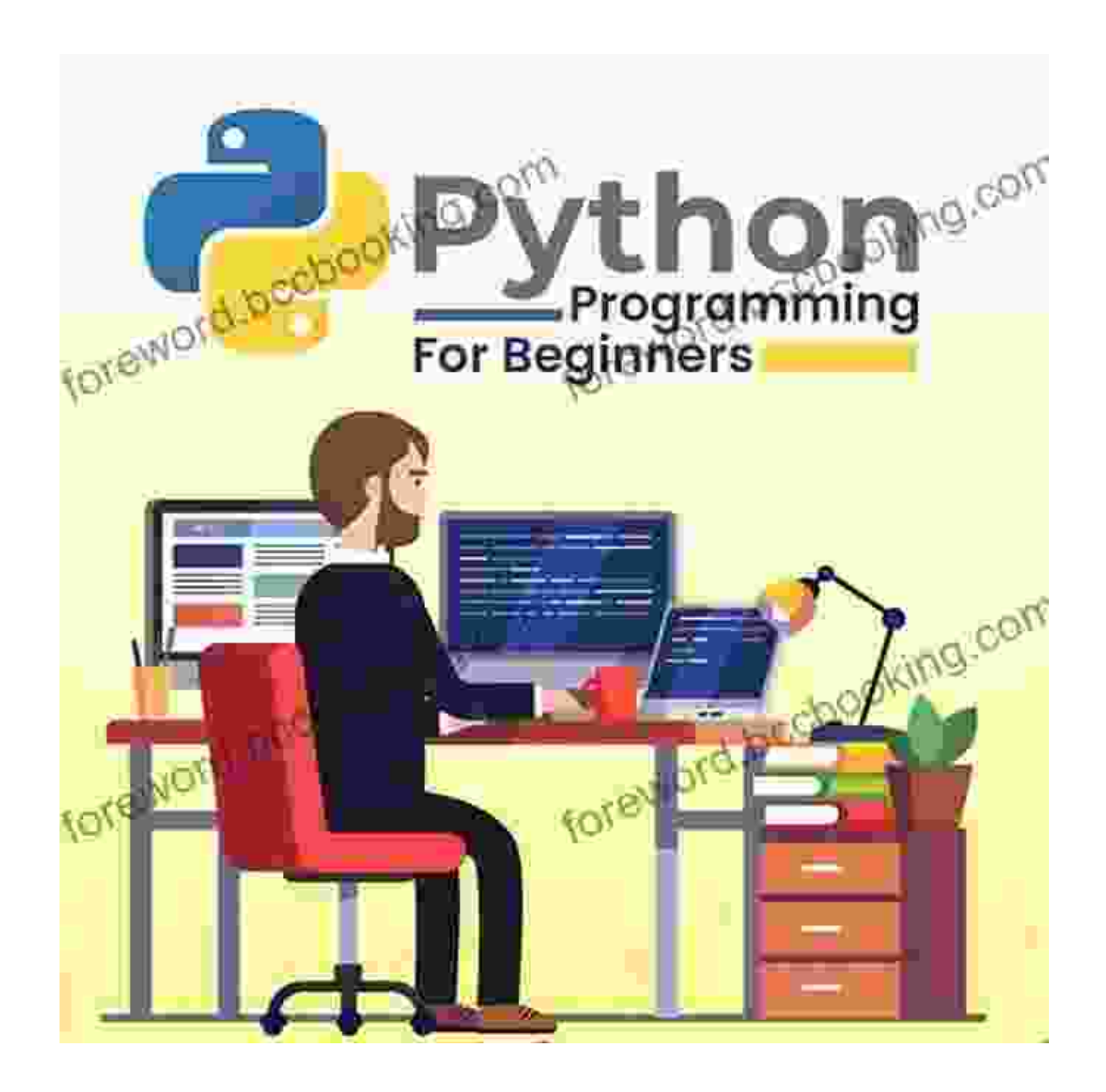

#### **Chapter 4: Object-Oriented Programming**

Embark on a journey into the realm of object-oriented programming (OOP),a powerful software design paradigm. Understand the concepts of classes, objects, inheritance, and polymorphism. Discover how OOP enhances code reusability, maintainability, and extensibility.

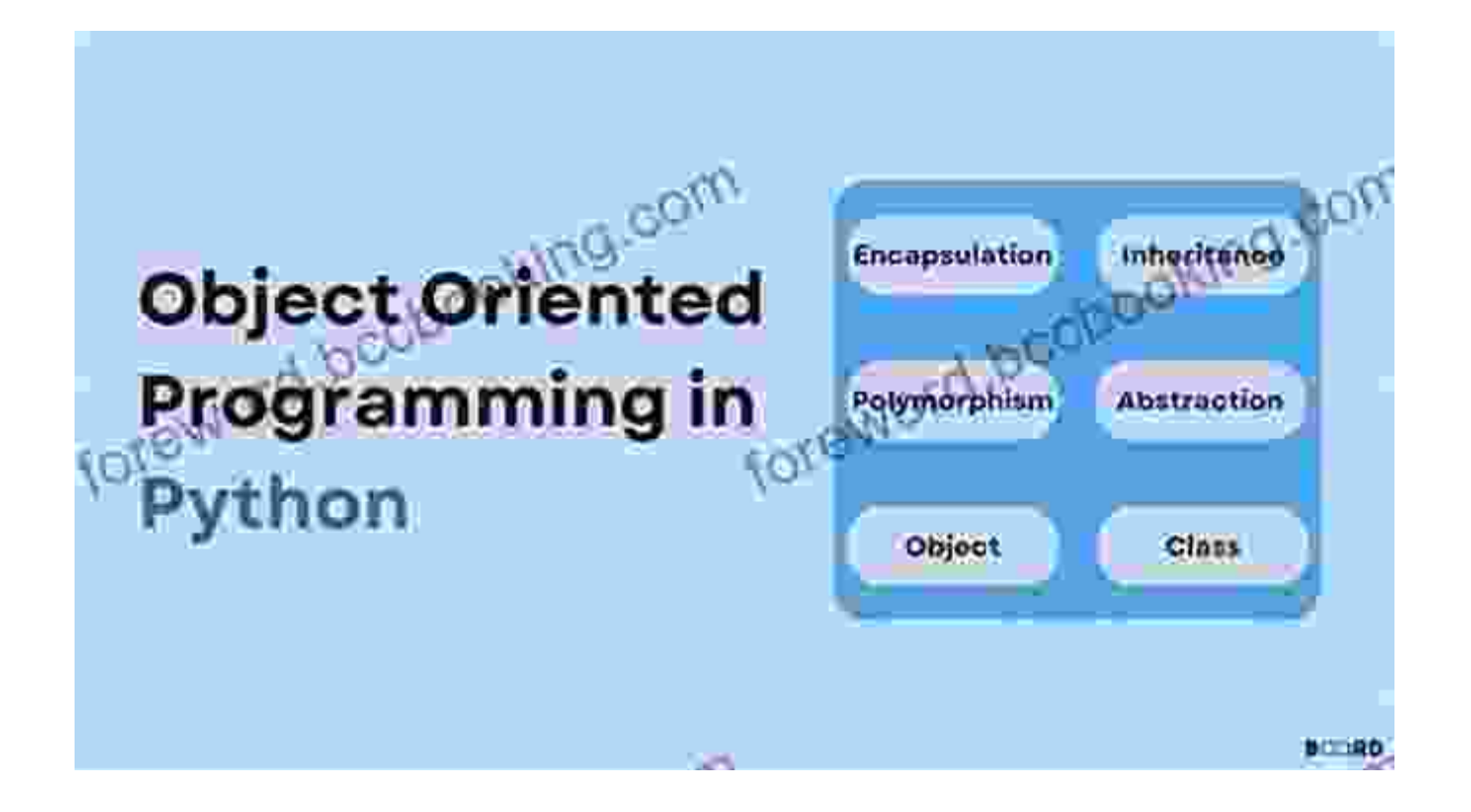

#### **Chapter 5: File Handling and Exception Handling**

Immerse yourself in the world of file handling, where you'll learn to read, write, and manipulate files effortlessly. Explore exception handling techniques, enabling you to anticipate and gracefully handle errors, ensuring the robustness of your code.

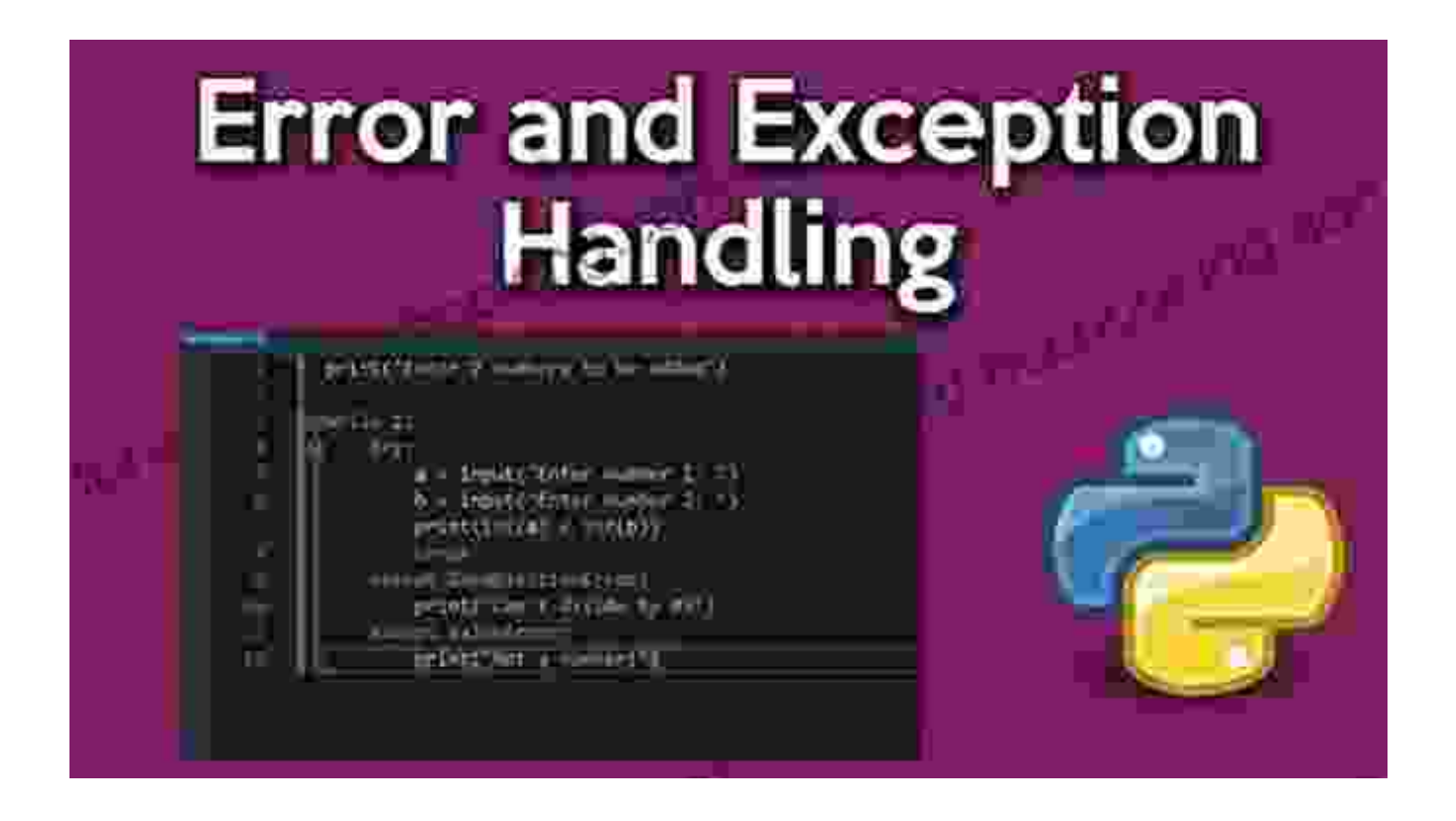

#### **Chapter 6: Python for Data Science**

Unleash the potential of Python in the realm of data science. Discover the NumPy, Pandas, and Matplotlib libraries, empowering you to wrangle, analyze, and visualize data effectively. Tackle real-world data science problems with confidence.

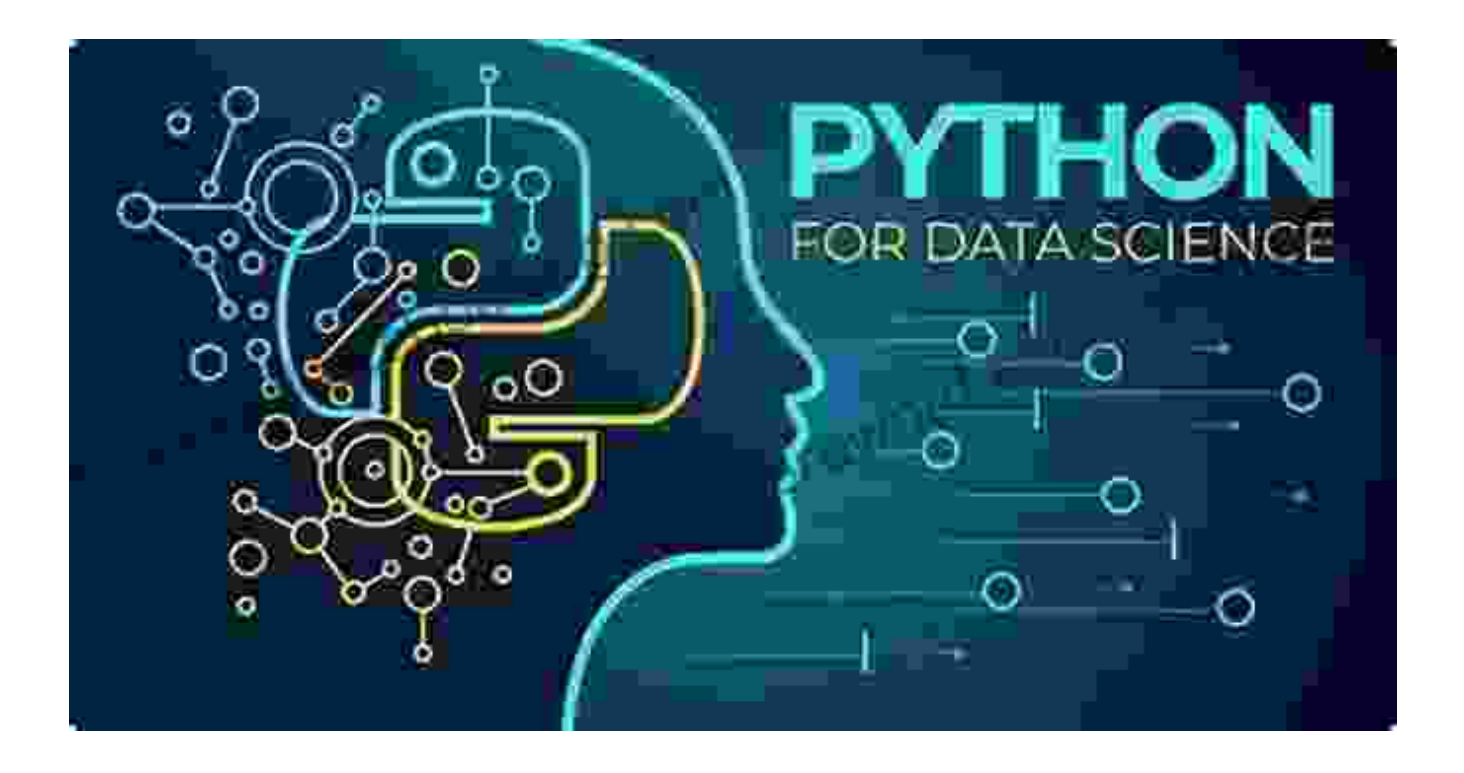

#### **Chapter 7: Python for Machine Learning**

Venture into the exciting world of machine learning with Python. Explore supervised and unsupervised learning algorithms, including linear regression, logistic regression, and decision trees. Empower yourself to build and train machine learning models that uncover patterns and make predictions.

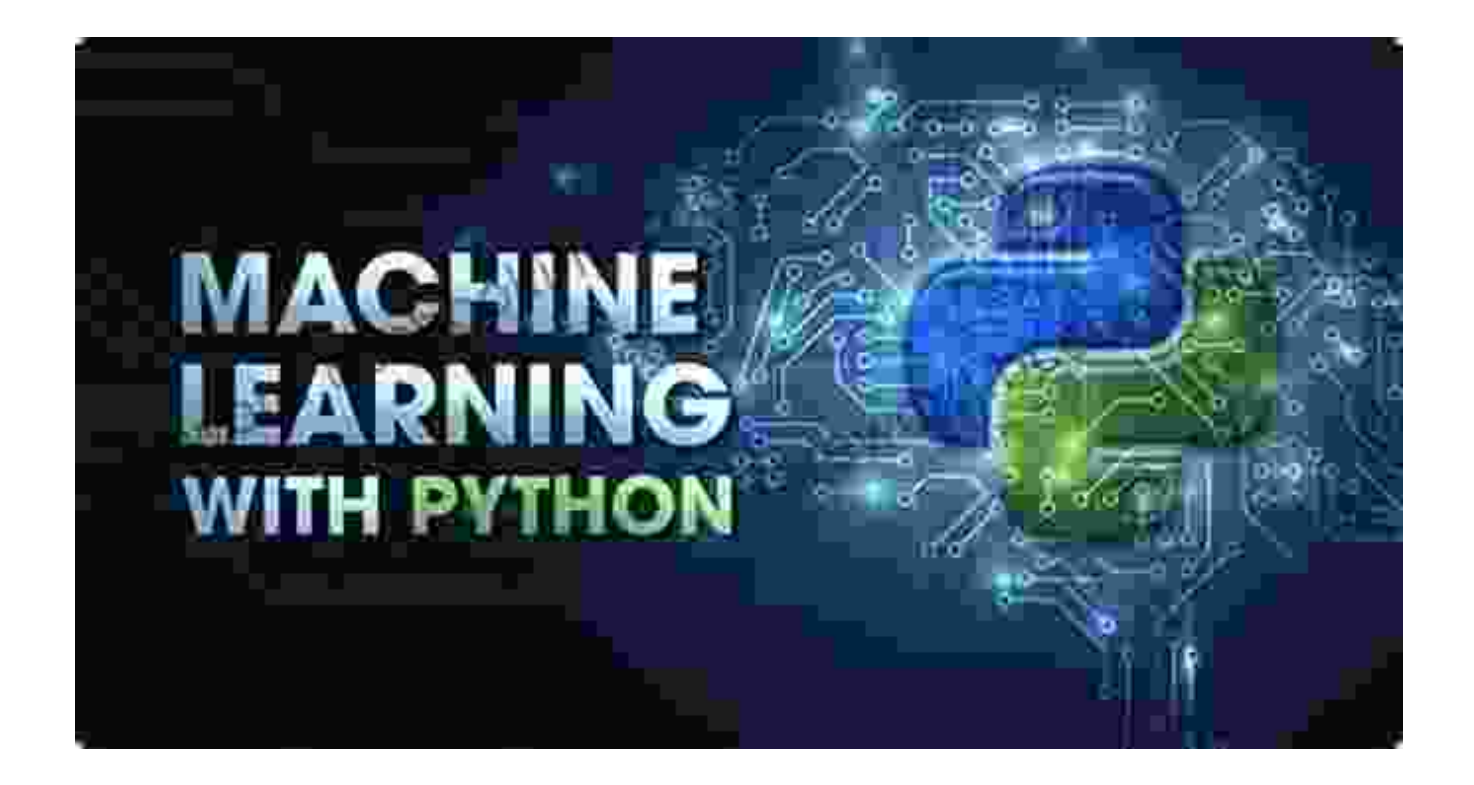

#### **Chapter 8: Python Projects**

Put your newfound skills to the test with a series of engaging Python projects. Build a web scraper, create data visualizations, and implement a machine learning model. Experience the thrill of applying your knowledge to solve real-world problems.

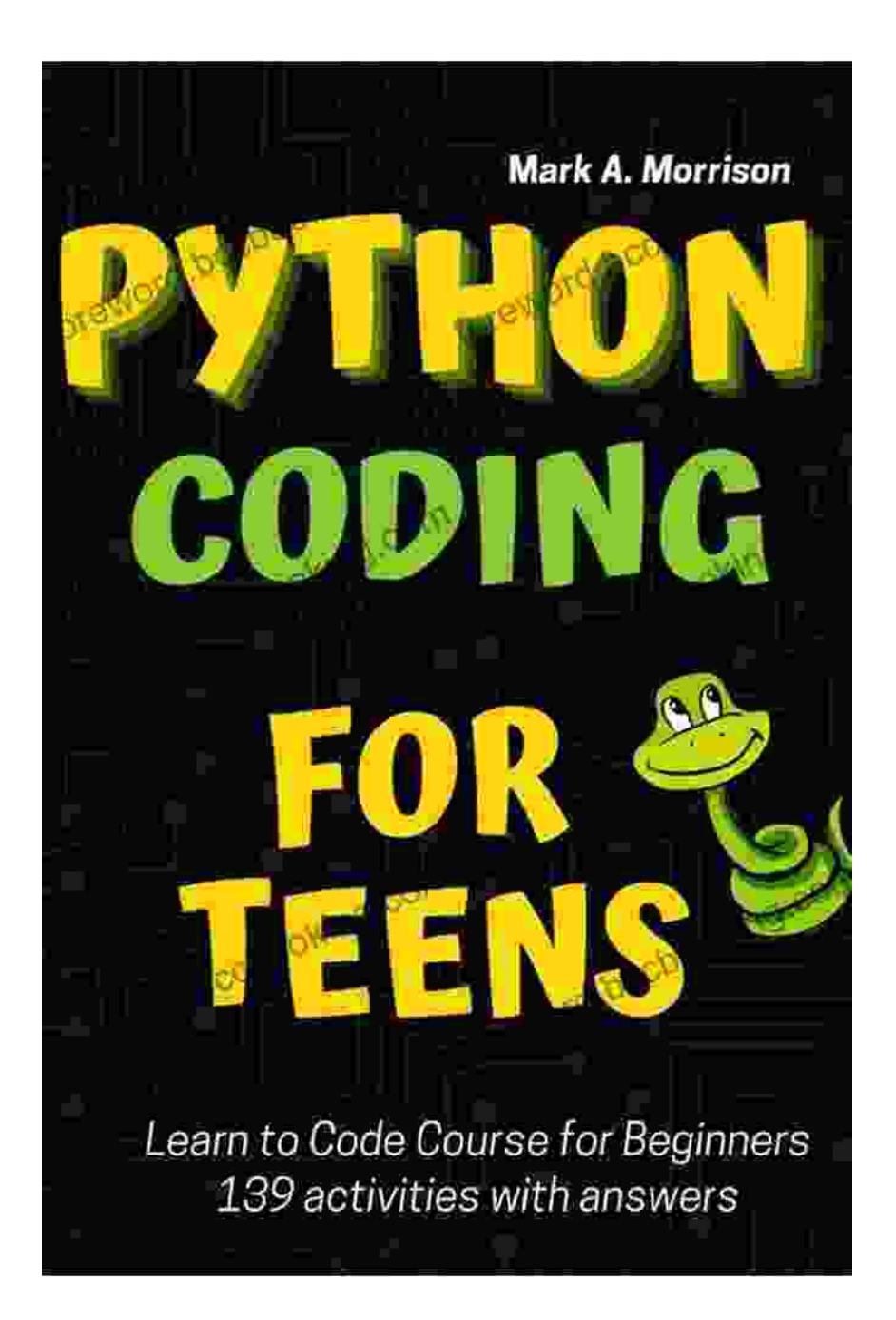

**With our comprehensive guide and 139 hands-on activities, you'll embark on a transformative journey into the world of Python programming. From the basics to advanced concepts, you'll master the art of coding and conquer programming challenges with confidence. Join us on this exciting adventure and embrace the boundless possibilities of Python!**

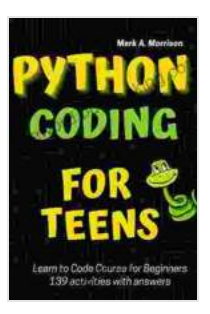

**Python Coding for Teens Learn to Code Course for Beginners: Introduction to Python Programming Language. Guide to Coding with 139 activities with [answers. ... Adults. Practical Programming Intro Book](https://foreword.bccbooking.com/read-book.html?ebook-file=eyJjdCI6Im1Cbkw5UFRzNFRjdzc2STlhZ2FiTG5POUJqM0M3VWVyeGRYd242WTRYRTlZODVmU1Z3bEh1RVY0aGU4NGJXbUtPWlwvZzJJcWtPU2V3bldpNDRTN0t2emRWVVJiZ0lCSEJHZXFiNlRLUkFHRkFhTU1GSnRZTnlDVXBzQ0dqdEsyWU85TG5cL213eUdwVXNHYXBrSFwvZUlFUktwTnJNUmJaczRYcDVBUHM1YjNwUVdsZTZVRVR6eHRpVk9WZkRLd0oxTysrek0zc2haclUxTGIyeFJJclNIbDJNbkdsNVgrMER5SitDMWRBbUNmYU8xUVRJNGk2XC9uM1lUeXAxcmJGUzlcL0xqTENhdkpINDJuSThRK2lTYnlMZ0ppTG5FZm1id1BsakFTb2pOTkF3c1Y3R3czMXlxTldhQjFQcGQrRGQxZENzaFRmVjV0WkFSb0pFZkVtZ0hmVk9pVnZ4azhnWklta3g4R01RQkxRZzlPdDJ0ZUd5eVJXK1dicnlaak04RDRrIiwiaXYiOiI5OTA4MzRhOTQyNDIyOTY5MWVkYTE1NDgwYmE1OTgwYiIsInMiOiI3OWZjMWI0MmIwOGUwZTYyIn0%3D)**

**1)** by Jim Al-Khalili

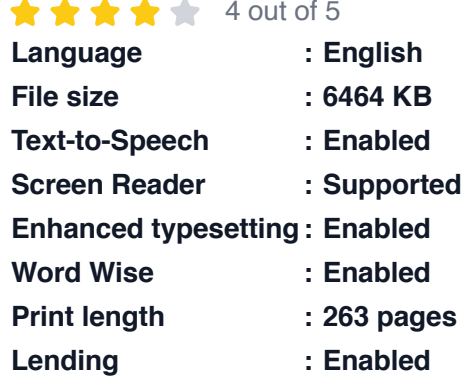

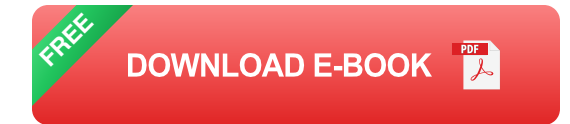

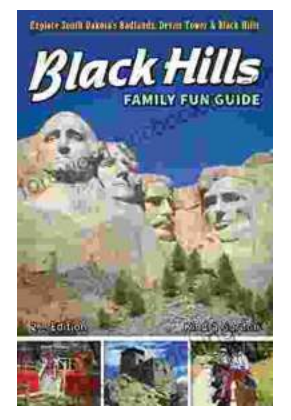

### **[Unleash the Adventure: Family Fun in the Black](https://foreword.bccbooking.com/full/e-book/file/Unleash%20the%20Adventure%20Family%20Fun%20in%20the%20Black%20Hills.pdf) Hills**

Nestled amidst the rolling hills and towering rock formations of South Dakota, the Black Hills beckon families to embark on an extraordinary vacation filled with...

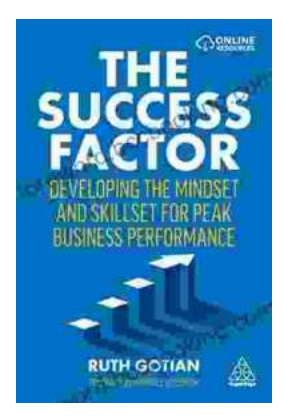

## **[Unleashing Peak Business Performance: A](https://foreword.bccbooking.com/full/e-book/file/Unleashing%20Peak%20Business%20Performance%20A%20Journey%20of%20Transformation.pdf) Journey of Transformation**

In today's rapidly evolving business landscape, organizations are constantly striving to achieve optimal performance and stay ahead of the competition. However, achieving...